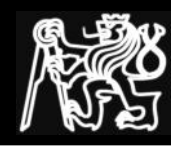

#### Minimální požadavky

- Znát základní příkazy (viz dále)
	- jméno
	- význam (funkce)
- Umět dohledat detaily příkazu v manuálových stránkách
	- Syntax
	- Význam a funkci přepínačů
	- Argumenty, vstup a výstup příkazu
- Znát funkčnost v rámci uváděných přepínačů (ne samotné přepínače)
- Rozumět zápisu a zpracování příkazové řádky

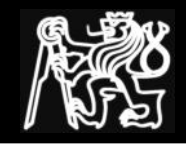

### Minimální požadavky: cvičení 1, 2

- Cvičení 1
	- Syntaxe příkazové řádky
	- Manuálové stránky (**man**)
	- Vzdálená práce a přenos souborů (**ssh, scp**)
- Cvičení 2
	- Zpracování příkazové řádky
	- Rušení významu spec. znaků (**" ' \**)
	- Oddělovače příkazů (**| & ;**)
	- Přesměrování vstupu a výstupů (**> < >>**)
	- Náhrady (**~ \$ ``**)
	- Náhrada jmen souborů (**\* ? []**)
	- Editace textu v lib. editoru (otevřít, vložit, smazat, uložit, ukončit)

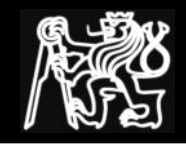

- Cvičení 3
	- Informace o aktuálním adresáři (**pwd** nebo **\$PWD**)
	- Informace o souborech (ls [-l -d], file)
	- Příkazy pro práci se soubory (**touch, mkdir, ln, cp, mv, rm, rmdir**)
- Cvičení 4
	- Základní filtry (**tee, cat, head, tail, cut [-d -f], sort [-n -t -k], uniq, cmp**)

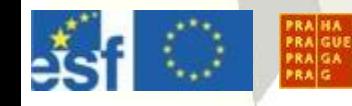

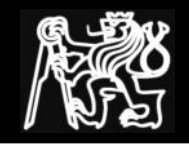

### Minimální požadavky: cvičení 5, 6

- Cvičení 5 a 6
	- Regulární výrazy bez  $\setminus (\setminus)$ 
		- Jednoznakové RE (znak \znak . []  $[^{\wedge}]$ )
		- Opakování RE (**\***)
		- Ukotvení RE (**^ \$**)
	- **grep [-i -v]**
	- **sed [-n]**, příkazy sedu **p, d, s**
	- **awk** (**print**, proměnné **FS, NR, NF, \$0, \$1, ...**, řetězce (v ""))
- Cvičení 7
	- identita uživatele, základní přístupová práva souborů a adresářů, vyhodnocování přístupových práv (**chmod, umask**)
	- $\cdot$  find (princip!, -name,-size,-o,-a,\ $(\setminus)$ ,!,-print,-exec)
	- Archivace a komprese (**tar [ctxf], gzip**)

# Minimální požadavky: cvičení 7, 8, 9

#### • Cvičení 8

- Procesy (**ps [-e -f]**)
- Signály (význam signálů KILL a TERM) (kill, trap, ^C, ^Z)
- Úlohy (**fg, bg, jobs**), rozdíl mezi úlohou a procesem
- Návratový kód (**exit**)
- **test** (rozdíl v testování čísel a řetězců, testování souborů)
- Cvičení 9 a 10
	- Základní celočíselná aritmetika (alespoň jeden z **expr, (()), bc**)
	- Poziční parametry (\$0, \$1, ..., \$\*, \$@, \$#) (**shift**)
	- Složené příkazy (**if, case, while, for, continue, break**)
	- Funkce (**function, return**)
	- Uživatelský vstup (**read**), psaní, spouštění a ladění skriptů

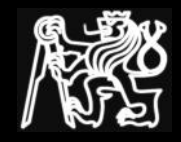

#### Příklad testu – analýza skriptu I

• Podívejte se na skript /etc/init.d/volmgt. Kolik se předpokládá parametrů? Při jaké hodnotě 1. parametru se vrátí návratový kód 0 ?

```
Ú 8
vod do Operačních Systémů – cvičení 11
case "$1" in
'start')
         if [ -f /etc/vold.comf -a -f /usr/sbin/vold -a \n\"${ INIT ZONENAME:=`/sbin/zonename`}" = "global" ];
          then
                   echo 'volume management starting.'
                   svcadm enable 
svc:/system/filesystem/volfs:default
          fi
\mathbf{z} ; \mathbf{z} ; \mathbf{z} ; \mathbf{z} ;
'stop')
          svcadm disable svc:/system/filesystem/volfs:default
          ;;
*)
          echo "Usage: $0 { start | stop }"
          exit 1
\mathbf{y} ; \mathbf{y} ; \mathbf{y}esac; exit 0
```
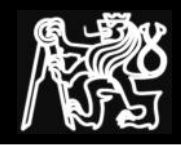

#### Příklad testu – analýza skriptu II

• Podívejte se na skript /etc/init.d/uucp. Za jaké podmínky se provede příkaz na řádku 14 (rm ...)? Kam se vypíše chybový výstup tohoto příkazu? Skončí skript při vyvolání až po provedení příkazu rm nebo může skončit dříve?

```
#!/sbin/sh
#
# Copyright (c) 1997 by Sun Microsystems, Inc.
# All rights reserved.
#
#ident "@(#)uucp 1.9 97/12/08 SMI"
if [ -z "$_INIT_PREV_LEVEL" ]; then
set -- `/usr/bin/who -r`
         _INIT_PREV_LEVEL="$9"
fi
if [ $ INIT_PREV_LEVEL = S -o $_INIT_PREV_LEVEL = 1 ]; then
        /usr/bin/rm -rf /usr/spool/locks/* >/dev/null 2>&1 &
fi
```
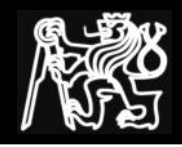

#### Příklad testu – analýza skriptu III

• Podívejte se na skript /etc/init.d/kfbinit na řádky 31-33 (31 je devpath=/dev). Co bude na řádce 33 (devs=...) v proměnné devpath. Co se přiřadí do proměnné devs?

```
 devpath=/dev
 test -d /dev/fbs && devpath=/dev/fbs
 devs=`/bin/ls $devpath | grep 'kfb[0-9]*[0-9]$'`
```
#

#

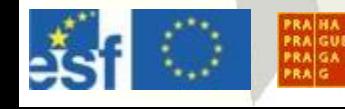

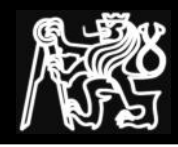

}

### Příklad testu – syntéza skriptu I

• Napište funkci shellu *is user*, která pro zadaný argument zjistí, zda se jedná o uživatelské jméno v systému (z /etc/passwd i ypcat passwd). Pokud ano, vrátí návratovou hodnotu 0. Pokud ne, vrátí nenulovou hodnotu.

```
function is user() {
   [ -z "$1" ] && return 2
   grep "$1" /etc/passwd >/dev/null && return 0
   ypcat passwd | grep "$1" >/dev/null && return 0
   return 1
```
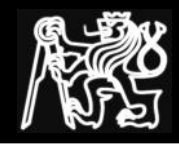

#### Příklad testu – syntéza skriptu II

• Napište skript, který pro zadané argumenty zjistí, zda se jedná o uživatele systému (použijte funkci *is\_user*). Skript vypíše na stdout pouze uživatele systému.

```
for user in "$@"
do
   if is user "$user"; then echo "$user"; fi
done
```

```
while [ $# -gt 0 ]; do
   if is user "$1"; then echo "$1"; fi
   shift
done
```
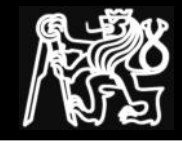

#### Příklad testu – syntéza skriptu III

• Napište skript, který pro každého přihlášeného uživatele vypíše seznam procesů, které daný uživatel spustil.

```
UZIVATELE=`finger | tail +2 \
              | awk '{ print $1 }' | sort -u`
for UZIV in $UZIVATELE
do
 echo "Uzivatel: $UZIV"
  ps -U $UZIV | awk 'NR>1 { print "\t" $4 }' | sort 
done
```
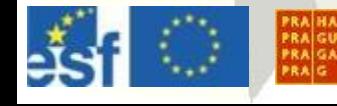

Úvod do Operačních Systémů – cvičení 11

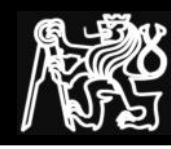

• Vstup dat pomocí stdin a argumentů

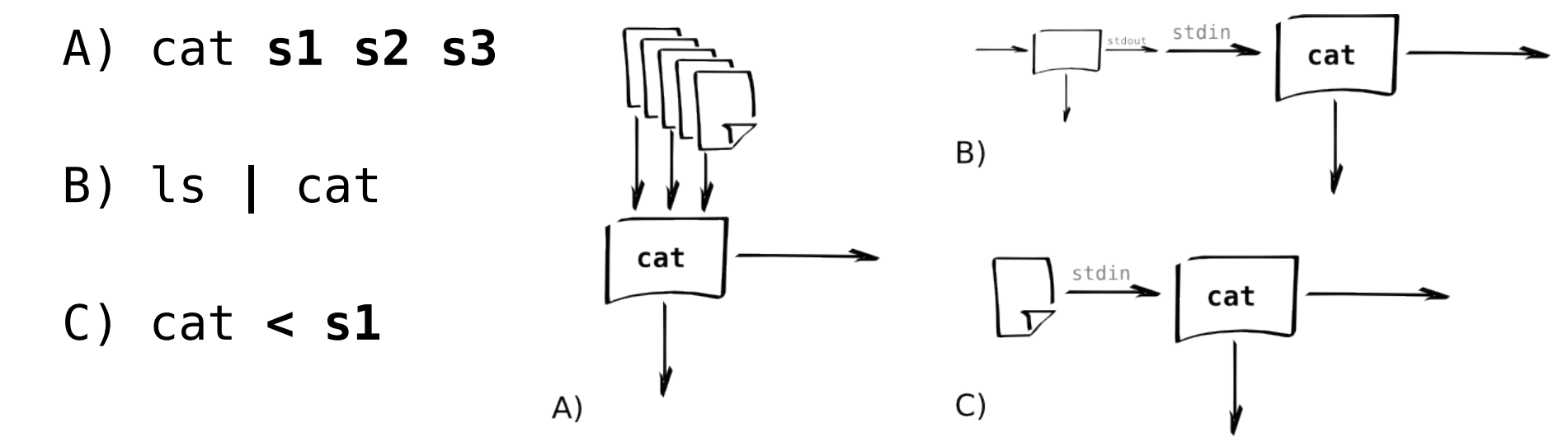

- Některé programy čtou stdin, některé ne
	- $\bullet\;$  Většina filtrů funguje podle A), B) i C) grep RE **s1 s2 s3**; ypcat passwd **|** grep RE; grep RE **<s1**
	- Většina programů manipulujících se soubory funguje podle A) mkdir **a1 a2 a3**; cp **s1 s2 s3 a1**

## Časté chyby – oddělovače příkazů !

- Co znamenají následující řádky?
	- $\cdot$  p1 p2
	- p1 ; p2
	- p1 & p2
	- p1 | p2
	- $p1 > p2$
	- $\cdot$  p1 < p2
	- $\cdot$  p1 >> p2
	- p1 && p2
	- p1 || p2

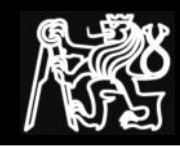

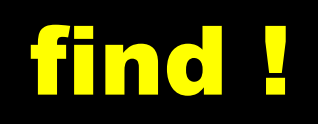

- Syntaxe: find *adresáře predikáty ...* find /usr -name '\*grep'
- Použití predikátu exec find  $\sim$  -name '\*.sh' -exec chmod u+x {} \;
- Použití predikátu print find  $\sim$  -name '\*.sh' -exec chmod u+x {} \; -print
- Použití logického operátoru  $final \sim \N$  -name '\*.sh' -o -name '\*.bash'  $\N$ ) -ls